## G120

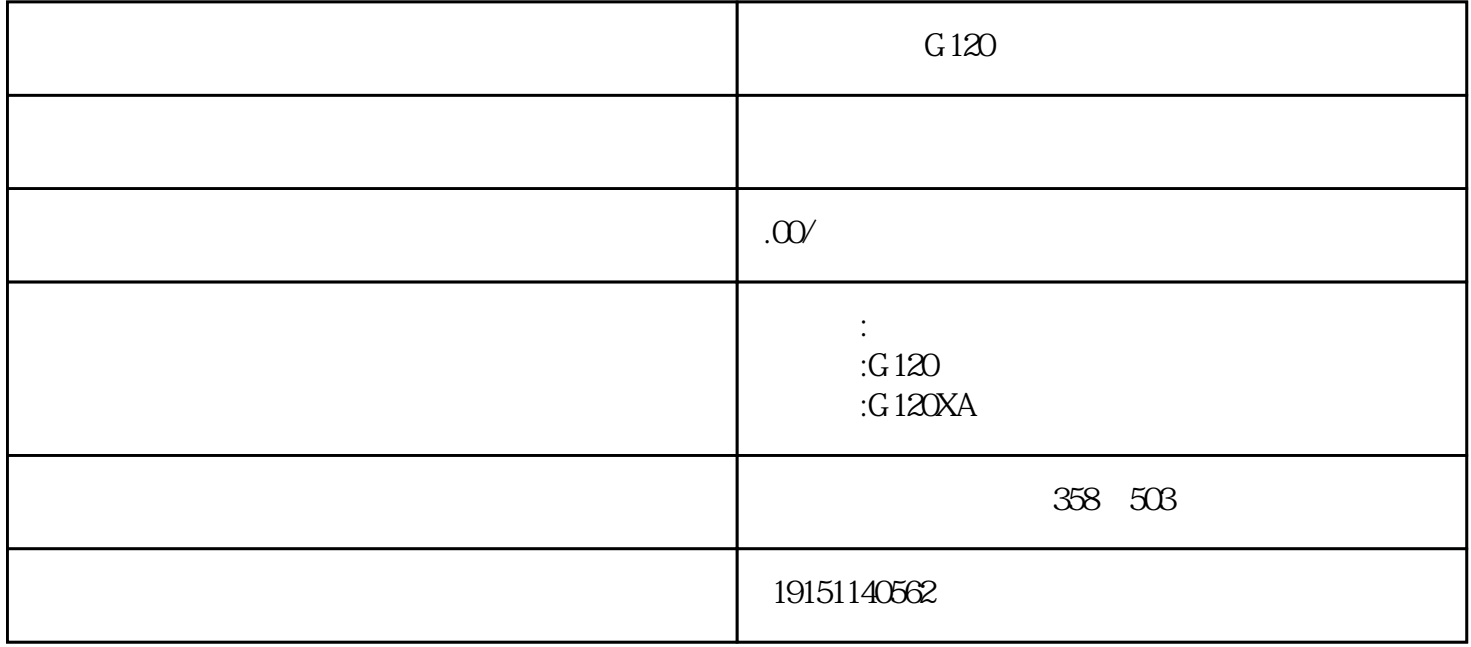

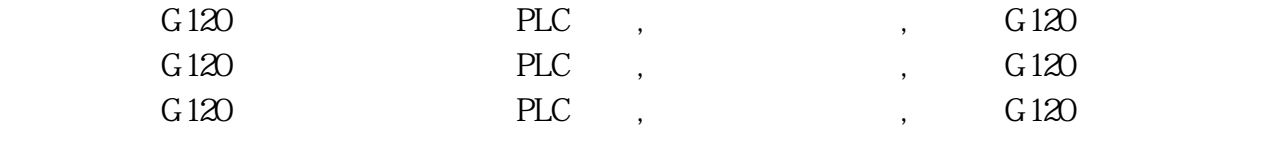

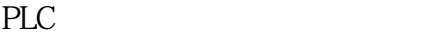

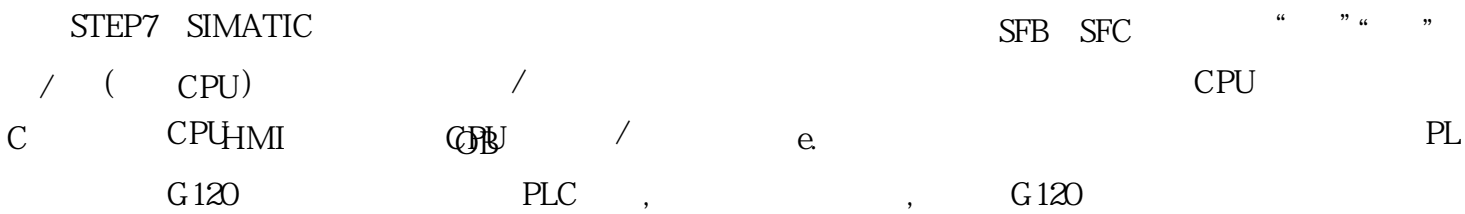

1. 建立在线连接

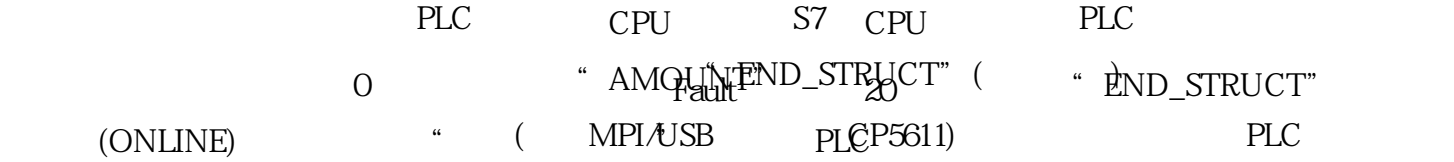